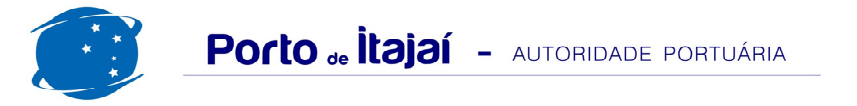

## **TROCADEIRO - JANEIRO - 2014**

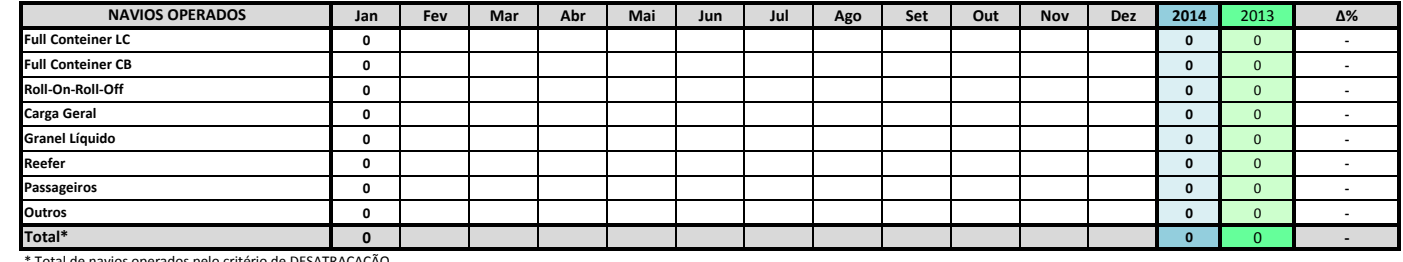

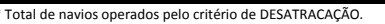

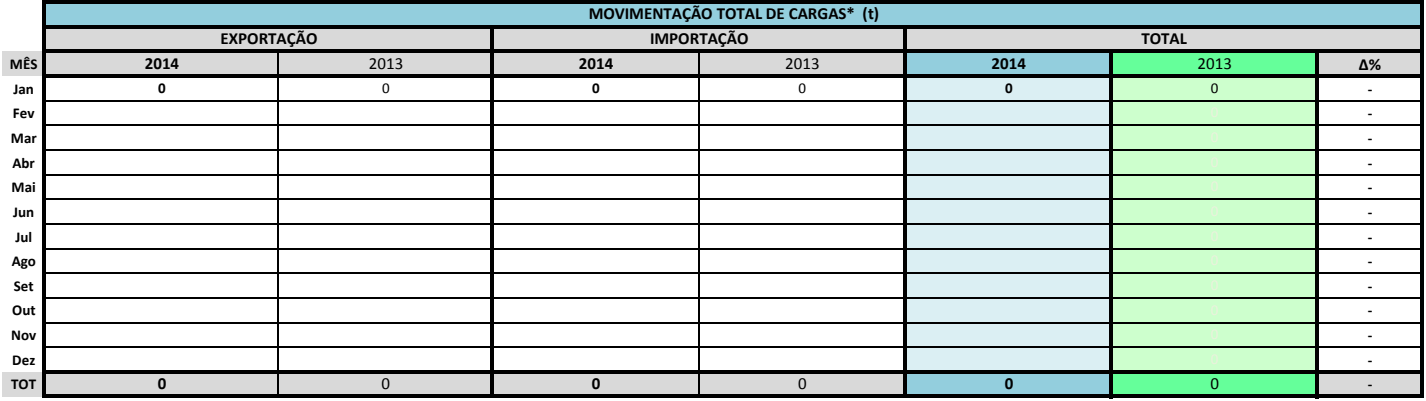

\* Considerando toda a movimentação, seja de carga a granel, em contêiner ou contêineres vazios

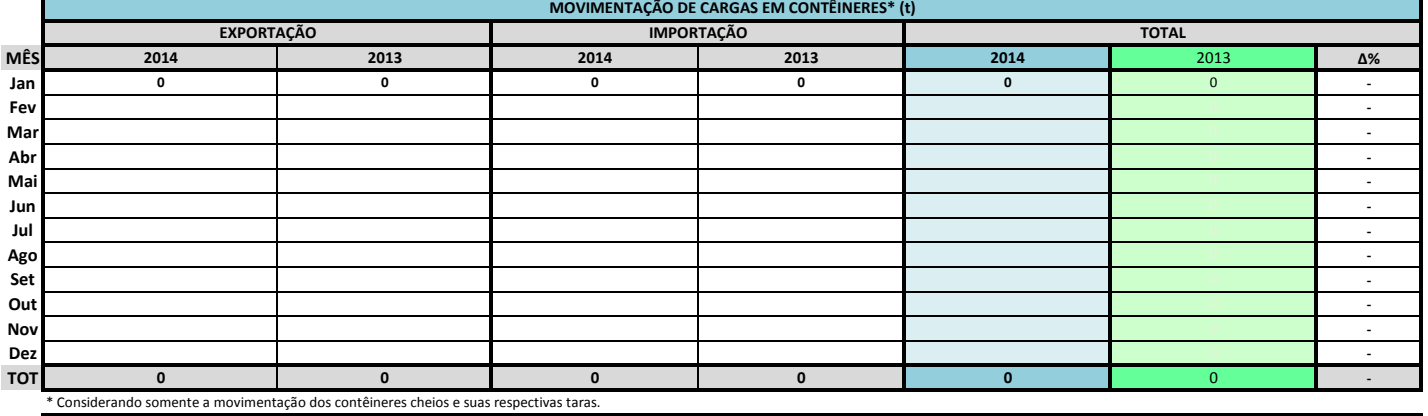

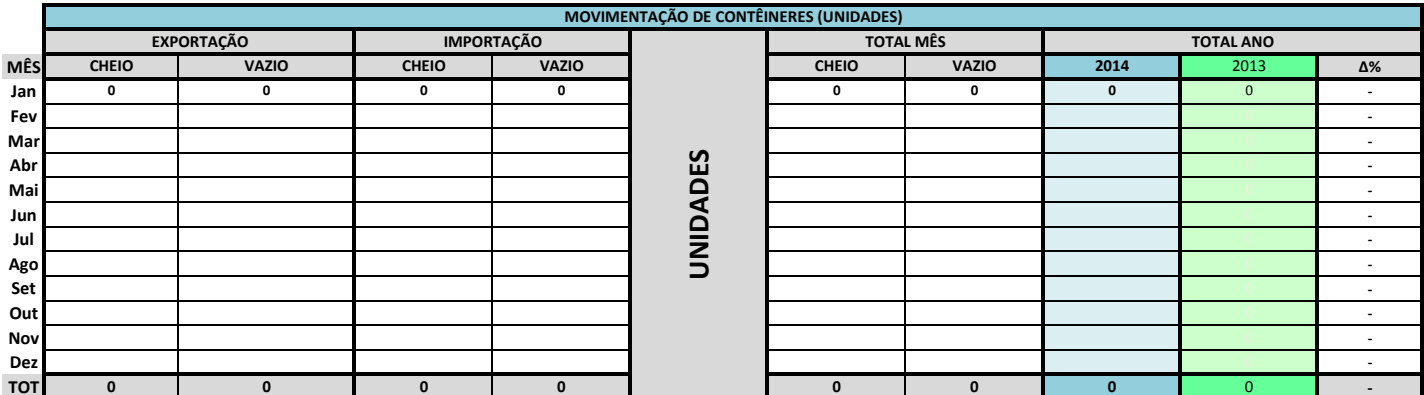

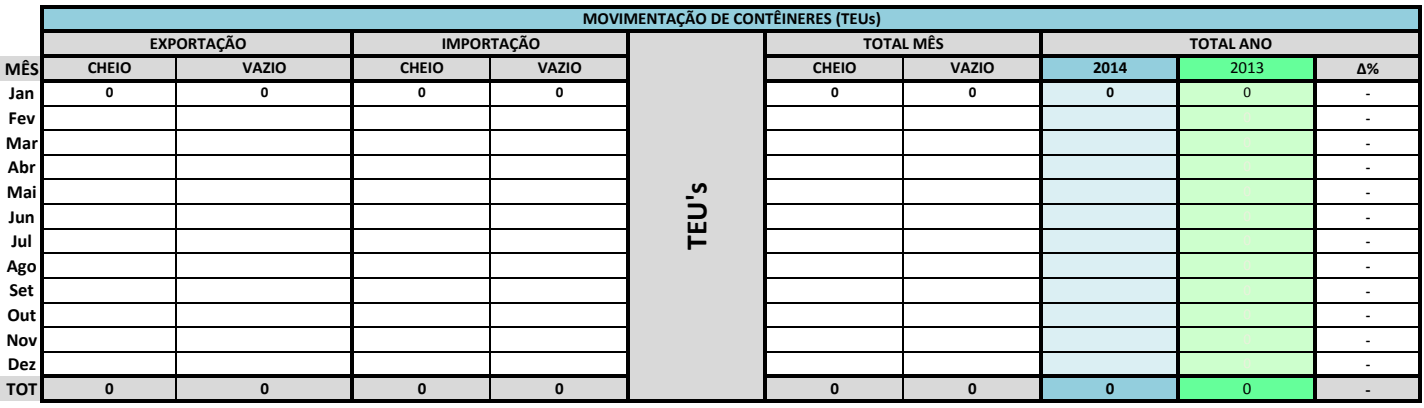

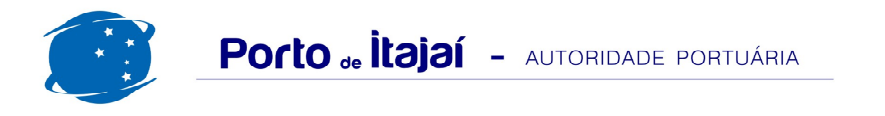

## TROCADEIRO - JANEIRO - 2014

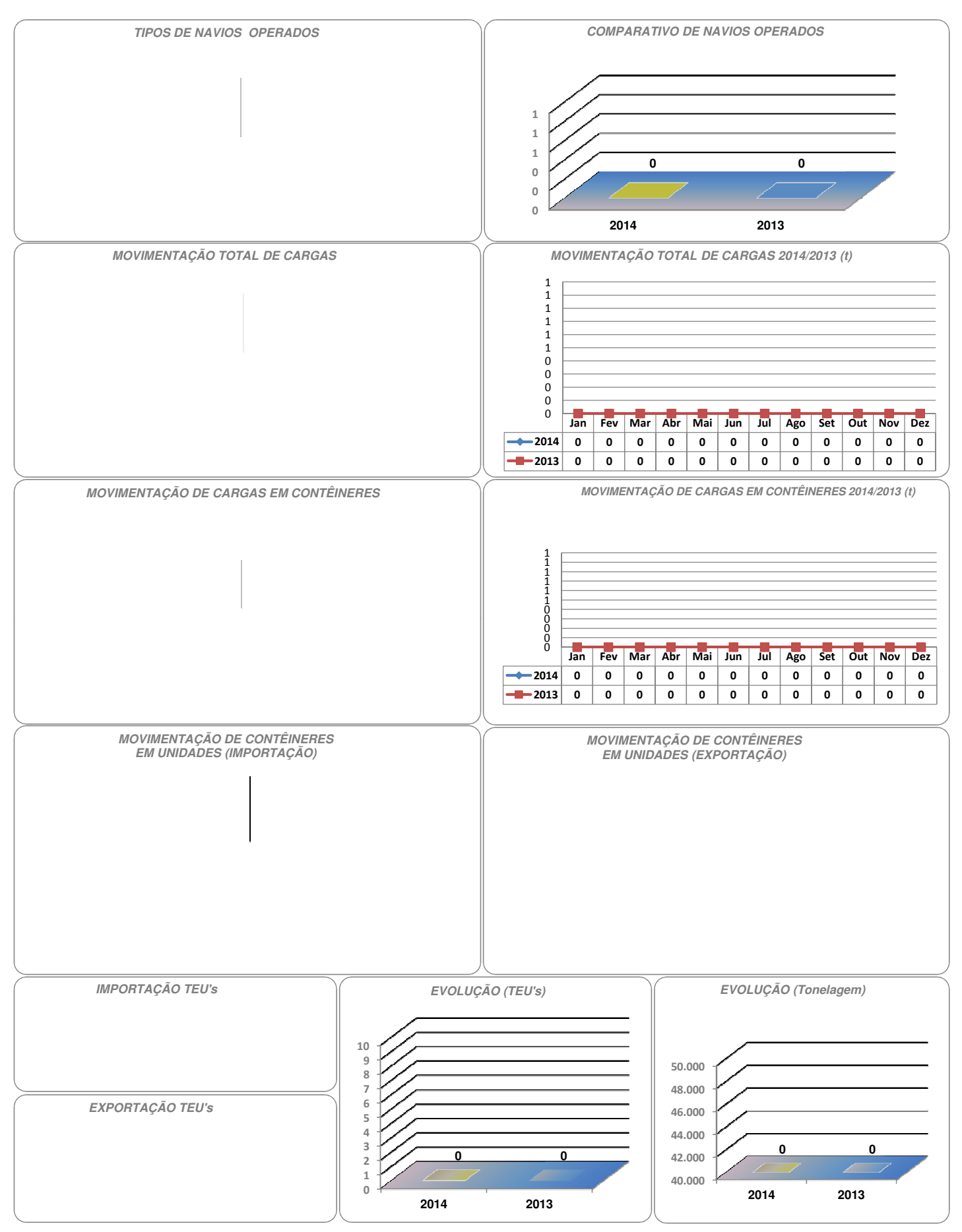